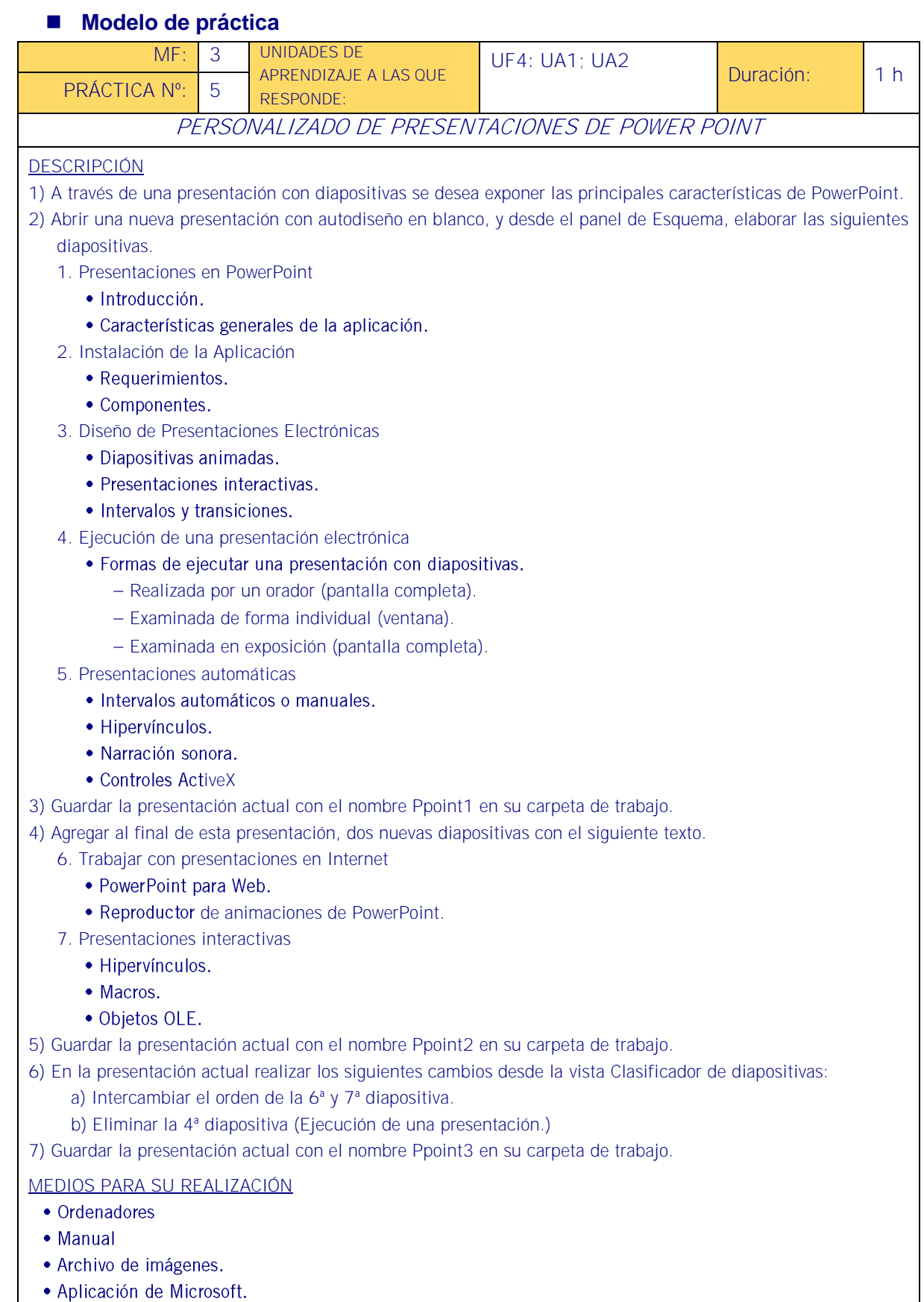

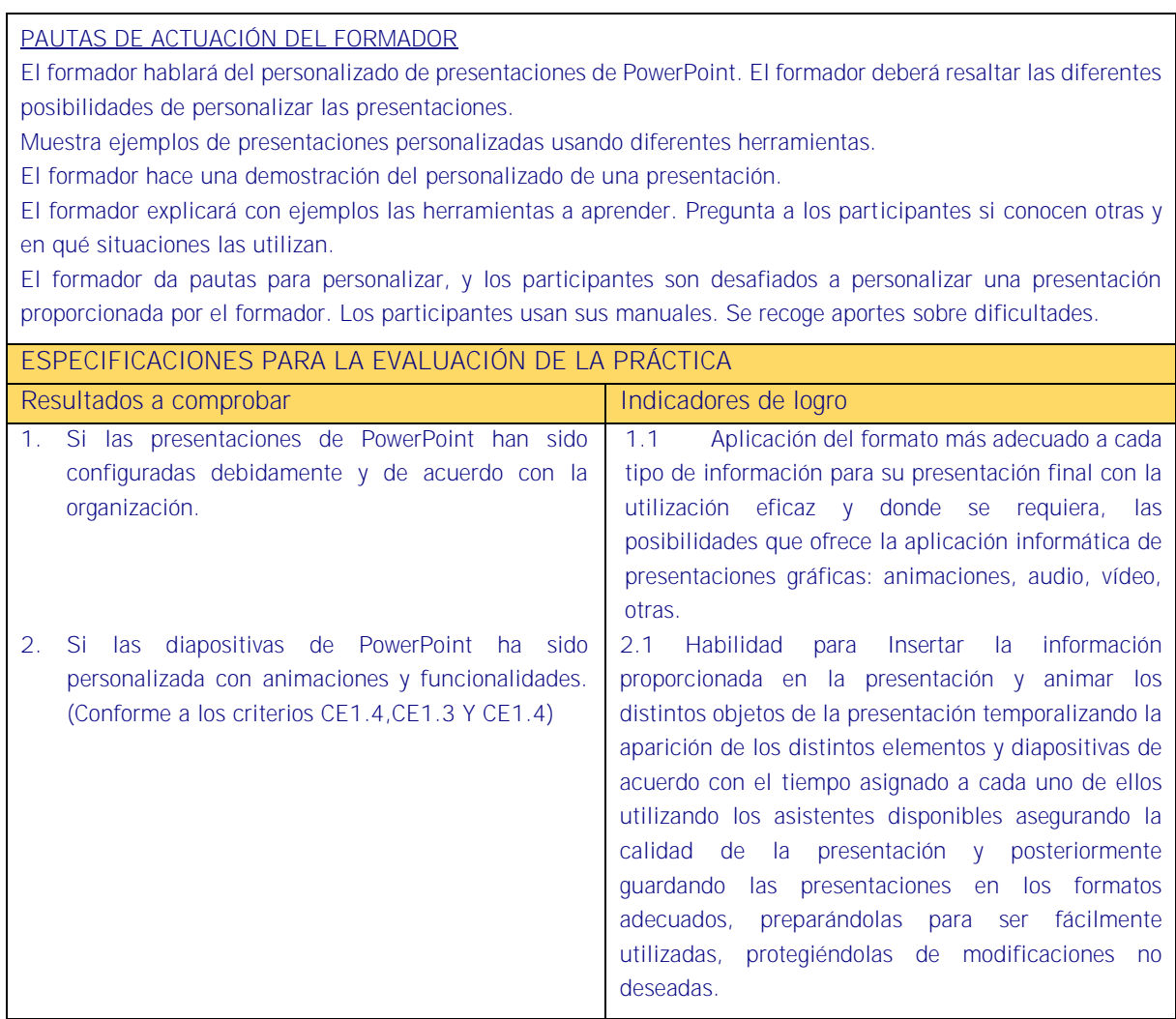

## Sistema de valoración

Definición de indicadores y escalas de medida

Los indicadores y la escala de medida se definen en la tabla de la página siguiente.

**Ponderaciones** 

La ponderación está reflejada en las puntuaciones máximas de cada resultado a comprobar. Mínimo exigible

De un total máximo de 8 puntos, el mínimo exigible son 4 puntos para considerar que la práctica realizada es aceptable.

Sistema de valoración de la práctica nº 5.

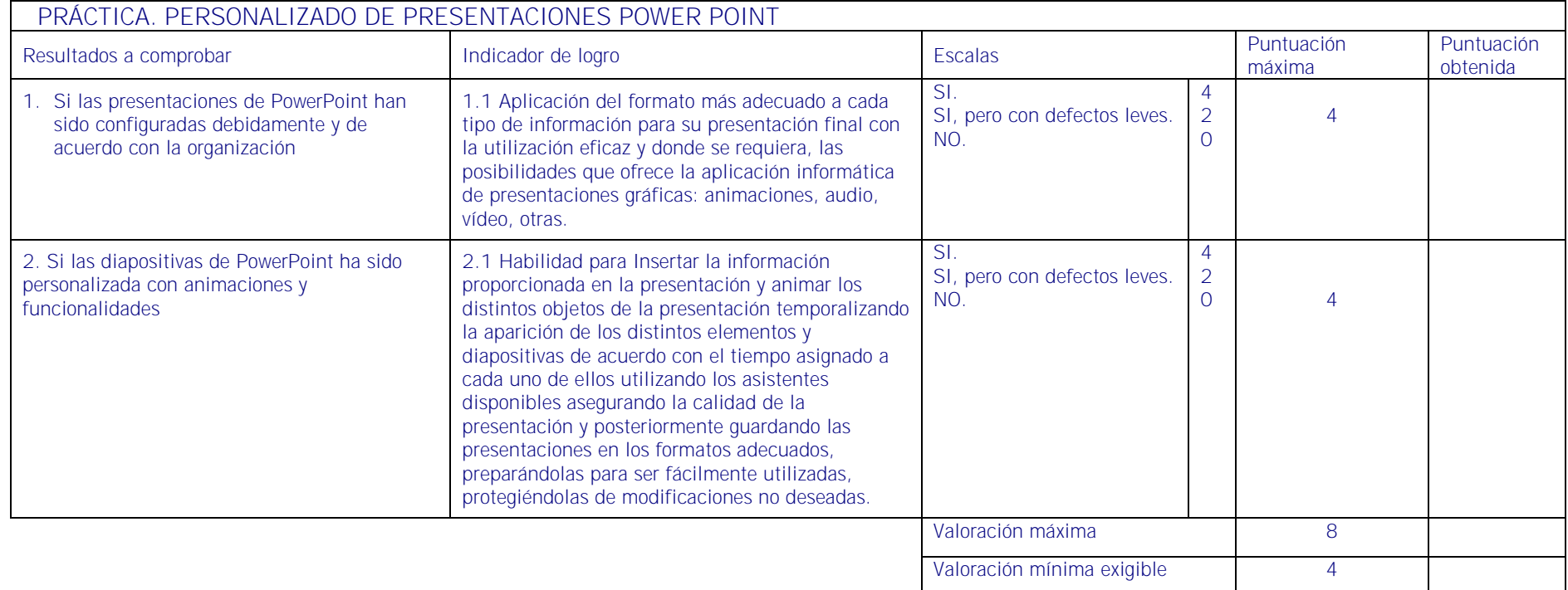

##